2024/05/19 19:45 1/1 Company - Notes

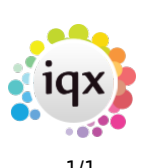

# **Company - Notes**

### **Refers to:**

Company/Client form → Notes, Extra Notes, Warning People → Notes, 2nd Notes

### **Notes**

This is a free text section for keeping notes about the company. This text can be searched.

# **2nd Notes**

Use this section to contain further notes. You may wish to use this section for references.

# **Extra Notes**

Extra notes - This is an additional free text section for keeping notes about the company.

# **Warning**

Use this section to hold notes which will appear in a pop-up box whenever this company is selected.

Back to [Online User Guides](https://iqxusers.co.uk/iqxhelp/doku.php?id=1_online_user_guide) back to [How to .....](https://iqxusers.co.uk/iqxhelp/doku.php?id=ug2-00)

From: <https://iqxusers.co.uk/iqxhelp/> - **iqx**

Permanent link: **<https://iqxusers.co.uk/iqxhelp/doku.php?id=ug2-11>**

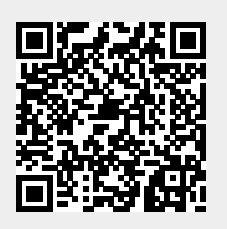

Last update: **2022/06/06 11:01**